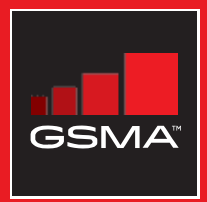

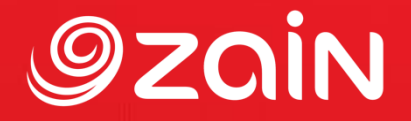

## **مجتمع متواصل** مجموعة أدوات التدريب على مهارات اإلنترنت المتنقل

دليل لتدريب الأشخاص على المهارات الأساسية للإنترنت المتنقل

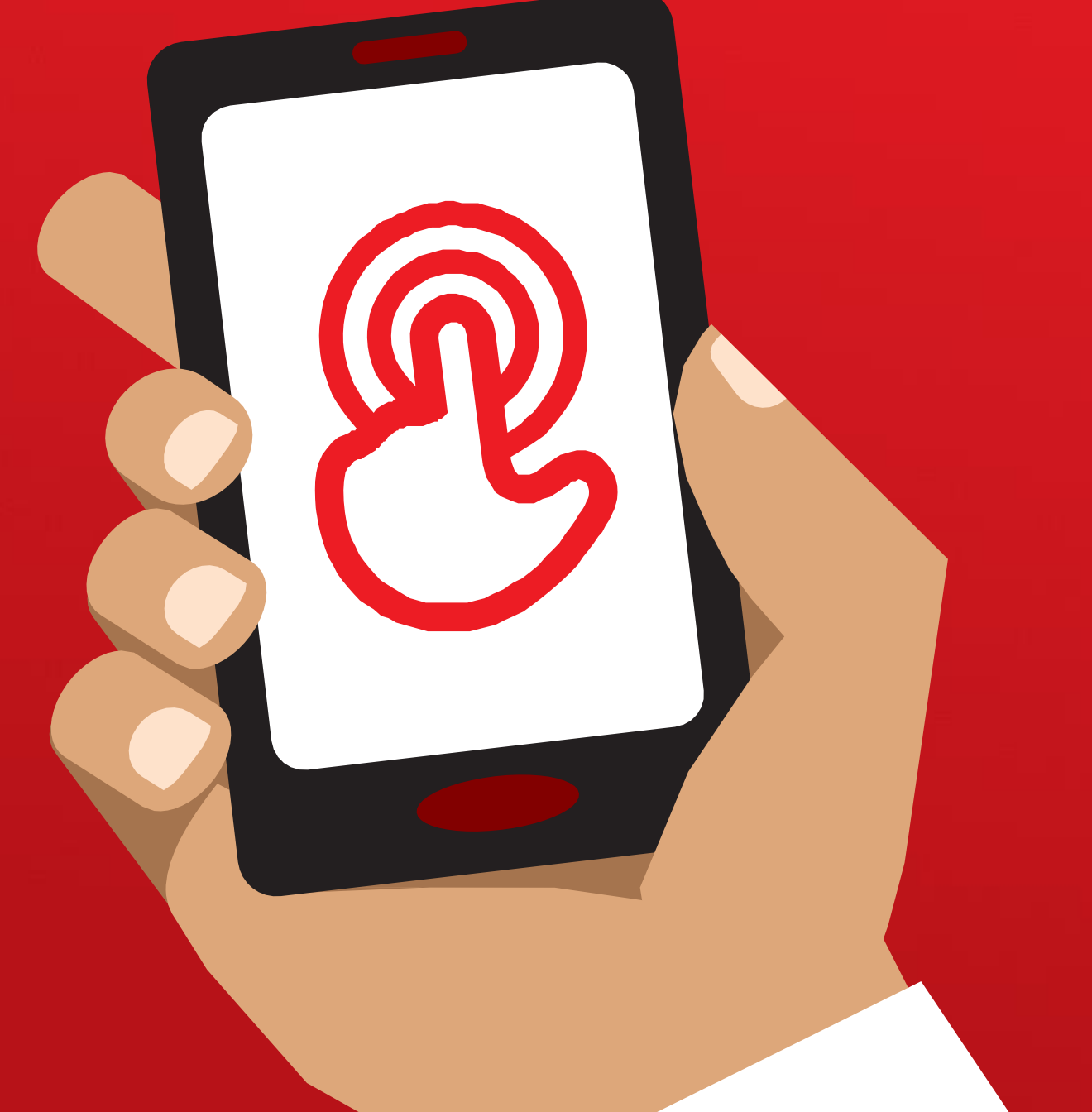

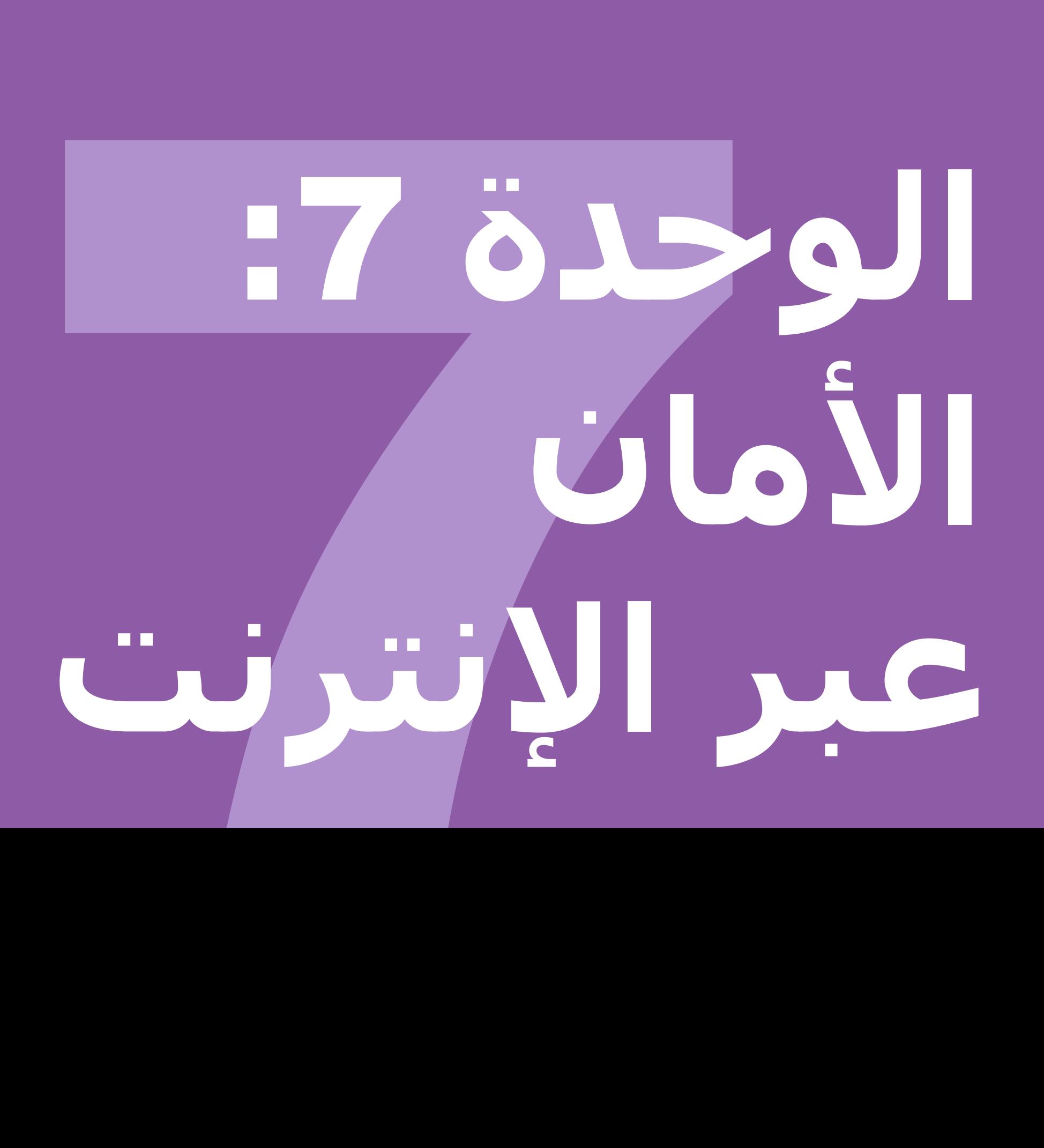

مجموعة أدوات التدريب على مهارات اإلنترنت المتنقل )MISTT)

# التدريب الشامل

## **أهداف التعلم**

- يتمتع المتدربون بفهم راسخ لألمان عبر اإلنترنت
- يفهم المتدربون أن الأمان عبر الإنترنت ذو آثار مهمة على الأطفال

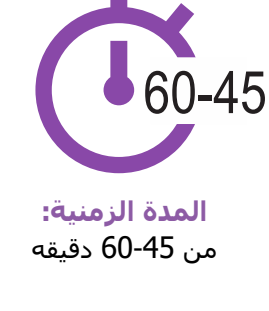

## **المواد التي ستحتاج إليها:**

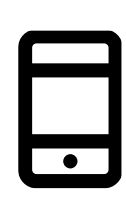

مجموعة هواتف ذكية أو هواتف كايوس

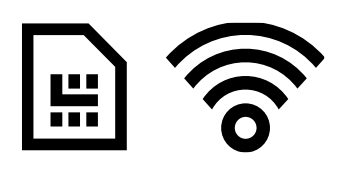

نقطة ارتباط مباشر نصائح األمان ملصقات األمان )شريحة الهاتف أو الواي فاي(

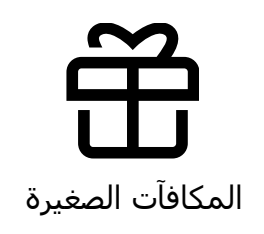

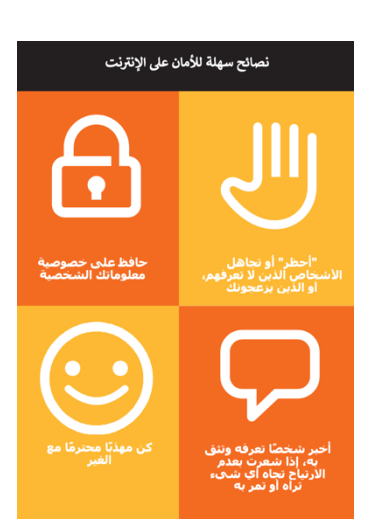

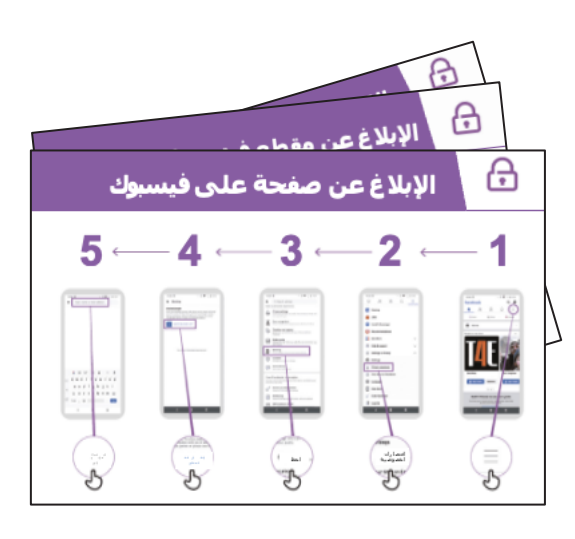

## مقدمة األمان **الوحدة** 7 **- األمان عبر اإلنترنت**

مقدمة / التعامل مع االتصال غير المرغوب / محتوى غير الئق الرقابة الأبوية / المعلومات الموثوقة / الإبلاغ عن محتوى / ملخص

### **مقدمة عن األمان**

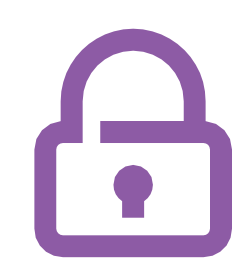

#### **قدم شر ًحا موج ًزا عن ماهية األمان وسبب اهميته**

#### **اشرح:**

"هناك العديد من األشياء الرائعة التي يمكنك استخدام اإلنترنت فيها، ولكن من المهم أن تتذكر أن اإلنترنت مفتوح للجميع في شتى أنحاء العالم استخدام اإلنترنت. لذلك من الضروري أن تتعامل معه وكأنه مكان عام حقيقي (على سبيل المثال، مكان سوق) وأن تبقى آمنا."

"هناك العديد من الطرق التي يمكنك من خلالها الحفاظ على أمانك عند استخدام اإلنترنت. تحتوي جميع الهواتف والتطبيقات على "إعدادات" يمكنك تغييرها للتأكد من أمانك!".

#### **قم بتجسيد الفوائد!**

• أخبر قصتك الخاصة عن كيفية بقائك )المدرب(آمانا عند استخدام الإنترنت. يمكن أن يشمل ذلك أيضًا أمثلة من أصدقائك وأسرتك.

#### **قد تشمل بعض األمثلة ما يلي:**

- حظر األرقام غير المعروفة على واتساب إذا كانت تبدو خطيرة أو خبيثة.
- استخدام زر "السابق" عند العثور على مقطع فيديو غير مناسب على يوتيوب.
- تغيير إعدادات الخصوصية في فيسبوك بحيث ال يمكن الوصول إلى ملفك الشخصي إلا من قبل "الأصدقاء."
- إعداد رمز شخصي أو رمز مرور على جهازك بحيث ال .<br>يتمكن الأشخاص من الوصول إلى هاتفك في حالة سرقته. تغيير إعدادات الخصوصية في نظام تشغيل الهاتف (مثل أندرويد أو كايوس).
- الحفاظ على رقم التعريف الشخصي الخاص بالمحفظة اإللكترونية آمانا لمنع االحتيال.

#### **اجعل األمان ذا صلة**

ناقش مع المتدربين مدى أهمية الحفاظ على الأمان عند استخدام اإلنترنت:

الوحدة 7 - األمان عبر اإلنترنت

#### **اسأل:**

• "ما األشياء األساسية التب تحب (أو ترغب) في القيام بها على الإنترنت؟" امنحهم بعض االقتراحات المبنية على اهتماماتهم.

• "هل هناك أشياء تقلقك عندما تستخدم الانترنت؟" على المدرب مساعدة المتدرب على فهم كيف يمكنه البقاء آمنا في هذه المجاالت.

مقدمة / التعامل مع االتصال غير المرغوب / محتوى غير الئق الرقابة الأبوية / المعلومات الموثوقة / الإبلاغ عن محتوى / ملخص

## **التعامل مع جهات االتصال غير المرغوب فيها**

#### **اشرح:**

- "يساعدك اإلنترنت على إرسال رسائل إلى أصدقائك وأسرتك. يمكنك حتى إرسال رسائل إلى أشخاص على الجانب الآخر من العالم لم تقابلهم من قبل! ومع ذلك، هذا يعني في بعض الأحيان أن الناس قد يرسلون لك رسائل ال ترغب في تلقيها."
- "من المهم حاقا تعليم األطفال كيفية الحفاظ على أمانهم عند استخدام خدمات المراسلة )مثل واتساب). إذا كان الأطفال يستخدمون الإنترنت، فقد يرسل الغير رسائل غير لائقة لهم. يمكنك المساعدة في حمايتهم من خلال تعليمهم كيفية الحفاظ على خصوصية معلوماتهم ومنع الاتصال غير المرغوب فيه."
	- "يمكنك إيقاف أي رسائل غير مرغوب فيها تتلقاها على هاتفك أو على اإلنترنت."

**اسأل** المتدرب عن الطريقة الرئيسية التي يرسل بها الرسائل إلى اآلخرين عند استخدام اإلنترنت.

**اشرح** كيفية حظر الرسائل غير المرغوب فيها في خطوات البرامج التالية على الملصق أو على هاتفهم: **واتساب وجيميل وفيسبوك**.

> **اعرض الملصقات الحظر على واتساب وجيميل وفيسبوك**

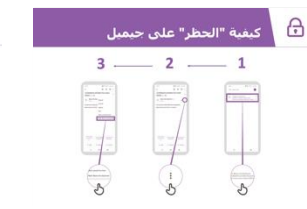

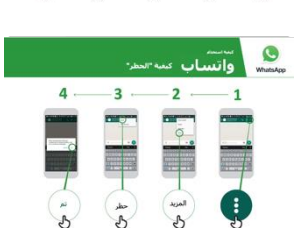

|<br>| الإبلاغ عن صفحة على فيسبوك

 $5 - 4 - 3 -$ 

 $\bigoplus$ 

 $\overline{2}$ .  $\overline{1}$ 

 مقدمة / التعامل مع االتصال غير المرغوب / محتوى غير الئق الرقابة الأبوية / المعلومات الموثوقة / الإبلاغ عن محتوى / ملخص

#### **اشرح:**

- "يمكنك أيضًا اتخاذ خطوات لإدارة من يشاهد "منشوراتك" على وسائل التواصل الاجتماعي. إذا كنت تريد فقط أن يرى أصدقاؤك المقربون أو أسرتك شيئًا ما، فإنك تحد من رؤية الآخرين لما نشرته هناك."
- "تذكر أن الإنترنت مكان عام ولا يمكنك دائمًا التحكم فيما يحدث للمحتوى بمجرد مشاركته. ما عليك إلا نشر الأشياء التي تكون سعيدًا لرؤيتها من قبل الآخرين."

.<br>نصيحة: يمكنك مساعدة المتدربين على تغيير إعدادات الخصوصية على فيسبوك من خلال مراجعة ....<br>وحدة فيسبوك في صفحة 106.

## **المحتوى غير الالئق**

**اشرح**: "الإنترنت مفيد للغاية ومثير للاهتمام ويمكن أن يساعدك بطرق عدة. يجب أن تكون حذرًا -لأن أي شخص يمكنه كتابة أي شـيء أو إضافة صور أو مقاطع فيديو، فهذا يعني أن الأشـياء السـيئة قد تكون أحيانًا على الإنترنت."

"هناك طرق للمساعدة في الحفاظ على أمانك وأمان أسرتك عند استخدامك لإلنترنت. يمكنك التحكم فيما تراه على هاتفك والتأكد من أمان اآلخرين ممن يستخدمون هاتفك بما في ذلك أي أطفال."

**اشرح**: "سنتعلم اآلن كيف يمكنك رؤية مواقع الويب المختلفة التي شاهدتها في الماضي على جوجل كروم."

"في كل مرة تزور فيها موقع ويب، سيحتفظ جوجل كروم بسجل له – كما لو أن الهاتف يكتب كل شيء في كتاب كبير. إذا استخدم أي شخص هاتفك – على سبيل المثال أطفالك – فسيقوم بتسجيل صفحات الويب التي شاهدوها أيضًا."

#### ه بالوصول إلى سجل البحث في كروم <mark>.</mark> **اعرض ملصق الوصول إلى سجل التصفح على كروم**  $3 2 \div$ 1 **اشرح** كيف يمكن للمتدربين االطًلع على "سجل التصفح" لجميع مواقع الويب التي تمت زيارتها على هواتفهم على كروم باستخدام ملصق او هاتف (هواتف) المتدربين. وضح لهم كيف يمكنهم "البحث"  $\mathscr{L}$   $\mathscr{L}$  $\frac{2}{\sqrt{2}}$ في السجل إذا كانوا يريدون ذلك أو "مسح سجل التصفح "..

**اشرح**: "إذا كنت تشارك هاتفًا مع أسرتك، فقد ترغب في تشغيل البحث الآمن. وهذا يعني أن جوجل كروم سيعرض لك مواقع الويب المناسبة لألسرة بأكملها."

مقدمة / التعامل مع االتصال غير المرغوب / محتوى غير الئق الرقابة الأبوية / المعلومات الموثوقة / الإبلاغ عن محتوى / ملخص

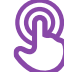

## **الرقابة األبوية أثناء التشغيل**

#### **اشرح:**

• "يحتوي اإلنترنت على أشياء غير مناسبة لألطفال. كما هو الحال في الحياة العادية، بعض األشياء ليست جيدة لألطفال على اإلنترنت."

• "إذا كان هناك أطفال يستخدمون هاتفك، فيمكنك القيام ببعض الأشـياء البسـيطة حتى يروا أشياء جيدة."

اشرح كيفية تشغيل "عناصر الرقابة الأبوية" في متجر جوجل بلاي

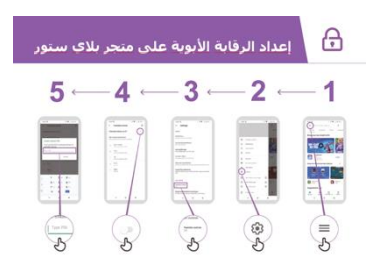

**اعرض ملصقا يشرح الرقابة األبوية في متجر بالي ستور**

اشرح أن "الرقابة الأبوية" تعني أن الأطفال لن يتمكنوا من تنزيل التطبيقات أو الألعاب المخصصة للبالغين. كما سيجدون مقاطع الفيديو والموسيقى فقط في متجر بلاي ستور والتي تناسب الأطفال."

**نصيحة**: من الممكن إعداد أندرويد حتى يتمكن اآلباء من التحكم فيما هو على هاتف أطفالهم. اشرح للمتدربين أن هذا ممكن إذا كانوا مهتمين.

مقدمة / التعامل مع االتصال غير المرغوب / محتوى غير الئق الرقابة الأبوية / المعلومات الموثوقة / الإبلاغ عن محتوى / ملخص

## **المعلومات الموثوقة**

 $\begin{picture}(20,20) \put(0,0){\dashbox{0.5}(5,0){ }} \put(15,0){\dashbox{0.5}(5,0){ }} \put(15,0){\dashbox{0.5}(5,0){ }} \put(15,0){\dashbox{0.5}(5,0){ }} \put(15,0){\dashbox{0.5}(5,0){ }} \put(15,0){\dashbox{0.5}(5,0){ }} \put(15,0){\dashbox{0.5}(5,0){ }} \put(15,0){\dashbox{0.5}(5,0){ }} \put(15,0){\dashbox{0.5}(5,0){ }} \put(15,0){\dashbox{0.5}(5,0){ }}$ 

اذا کنت غیر متأکد،<br>فاسألر أحدا تنقی ها

لا تشارك شيئا ما<br>مع الغير دون التفكير<br>أملاك

نحقق من من<br>المواقع الأخري

 $\infty$ 

 $\boxed{\mathbf{x}}$ 

份

اشرح: "يحتوي الإنترنت على العديد من الأخبار والصور ومقاطع الفيديو والموسيقى – والتي لن تشاهدها كلها أبدا! ومع ذلك، من المهم أن نتذكر أنه ال يمكن الوثوق بكل ما هو موجود على اإلنترنت."

"اإلنترنت مكان عام – مثل السوق - ومن المهم التصرف كما لو كنت بالسوق. ال يمكنك الوثوق بكل ما تراه أو يخبرك به الغير."

"إذا كان لديك أطفال، فتذكر أنهم سيحتاجون إلى مساعدتك لفهم ما هو جيد أو سيئ. يمكنك مساعدتهم على الفهم."

**امنح المتدربين الملصق الذي يشرح النصائح الرئيسية الخمسة الكتشاف المعلومات الخاطئة عبر اإلنترنت.**

- .1 ليس كل شيء على اإلنترنت كما يدعي لنفسه. فتوخ الحذر!
- .2 يمكن لألشخاص إنشاء إصدارات مزيفة من موقع ويب أو تطبيق لجعله يبدو كشركة جيدة (كشركة هاتفك مثلا) أو مؤسسة (كإدارتك). إذا كنت غير متأكد، اسـال شـخصًا تثق به!
- 3. يضع الناس أحيانًا معلومات خاطئة على الإنترنت (مثل واتساب أو فَيسبوك). لا تشارك شيئًا مع أشخاص آخرين دون التفكير أولًا!
- 4. إذا سـمعت بعض الأخبار من الإنترنت، فقد ترغب في التحقق من ذلك من خلال التأكد من مواقع أخرى (كمواقع الأخبار الموثوقة مثل بي بي سي(.
- 5. إذا كنت تعتقد أن شـيئًا تراه خطيرًا أو سـيئًا، فيمكنك "الإبلاغ عنه" حتى تعرف الشركة (مثل يوتيوب) أن هناك مشكلة.

**ناقش** مع المتدربين ما تعنيه هذه النصائح الستخدام اإلنترنت.

قم بتجسيد النصائح باستخدام أمثلة ذات صلة بالمتدربين بناءً على تجربتك. على سبيل المثال، قد يكون الآباء أكثر قلقًا بشأن كيفية مساعدة أطفالهم على تجنب المعلومات غير الصحيحة.

الوحدة 7 - األمان عبر اإلنترنت

مقدمة / التعامل مع االتصال غير المرغوب / محتوى غير الئق الرقابة الأبوية / المعلومات الموثوقة / الإبلاغ عن محتوى / ملخص

## **اإلبالغ عن محتوى على يوتيوب أو فيسبوك**

"إذا كنت تعتقد أن شيئا **اشرح**: ا ما على اإلنترنت خطير عليك أو على أسرتك، يمكنك "الإبلاغ" عنها إلى فيسبوك أو يوتيوب أو غيرها من خدمات الإنترنت. وهذا يعني أنك تخبرهم أن هناك شيئًا سيئًا ويحتاجون إلى النظر إليه."

> **اشرح**: "قد ترغب في اإلبًلغ عن شيء ما ألنه عنيف، فهو ينطوي على إرهاب، قد يعرض شخصًا ما للخطر – خاصة الأطفال – أو لأنه جنسي للغاية."

**اسأل**: إذا كانوا يريدون تعلم كيفية "اإلبًلغ" عن شيء ما على يوتيوب أو فيسبوك.

**وضح** كيفية اإلبًلغ عن محتوى على يوتيوب أو فيسبوك باستخدام الخطوات على الملصقات.

> **اعرض ملصقات اإلبالغ عن محتوى على يوتيوب أو فيسبوك**

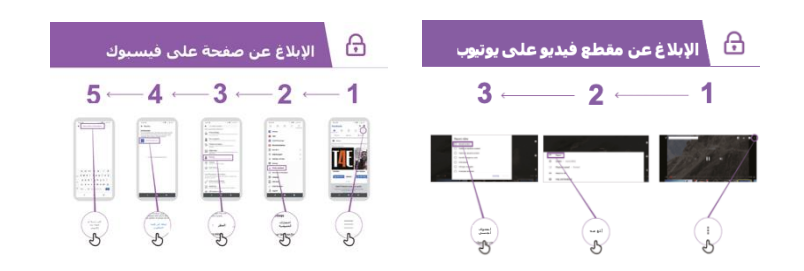

مقدمة / التعامل مع االتصال غير المرغوب / محتوى غير الئق الرقابة الأبوية / المعلومات الموثوقة / الإبلاغ عن محتوى / ملخص

## **ملخص حول األمان**

**ناقش** مع المتدربين ما تعلموه عن األمان خًلل هذه الجلسة.

- "ما الذي تعلمته عن الأمان عند استخدام الإنترنت؟"
- وجههم إذا لزم األمر: إلى "حظر" أشخاص على منصة المراسلة، والتعامل مع محتوى غير الئق، ومعرفة ما يمكن الوثوق به على اإلنترنت.
- ما الذي تريد استخدام بحث جوجل من أجله في حياتك الخاصة؟ ما أكثر ما يثير اهتمامك وتحمسك الستخدامه؟
	- تأكد أن الدروس األساسية قد تم تلخيصها.
- **اسأل**: "هل ال تزال لديك أي تساؤالت بشأن الحفاظ على أمانك عند استخدام اإلنترنت؟"
	- يتم اقتراح أفكار أكثر تقد اما ألولئك المهتمين بشكل خاص.

<mark>نصبحة:</mark> إذا كان ذلك مناسبًا، استخدم الملخص كاختبار وقدم مكافآت (كالحلوي) إلى المتدربين على االستخدام.

#### **االنتقال إلى المستوى التالي**

إذا وصلت إلى نهاية الجلسة وكان لديك وقت إضافي:

**اسأل**: "هل لديك أي أسئلة أخرى حول األمان؟" <mark>اسأل</mark>: "ما الذي ترغب في معرفته أيضًا عن البقاء آمنًا على الإنترنت المتنقل؟" المجالات المحتملة للمناقشة، اعتمادًا على ما يهمك أنت أو المتدرب،

تتضمن:

- عمليات احتيال مالية شائعة في منطقتك المحلية
- تعلم فهم ما إذا كان موقع الويب جديارا بالثقة )على سبيل المثال، أيقونة "القفل"(
- لماذا يمكن أن يكون تنزيل التطبيقات أو الموسـيقى أو مقاطع الفيديو من جـهاز كمبيوتر أو فلاش أمرًا خطيرًا.
	- كيفية حذف حسابك في جوجل من جهاز كمبيوتر أو من هاتف آخر في حالة سرقته
	- ما هو الفيروس؟ استخدام برنامج مكافحة الفيروسات إلزالة "فيروس" من هاتفك أو حاسوبك.

## **الملصقات والقصاصات وصفحات المعلومات**

## **اإلنت نصائح سهلة لألمان عىل نت**

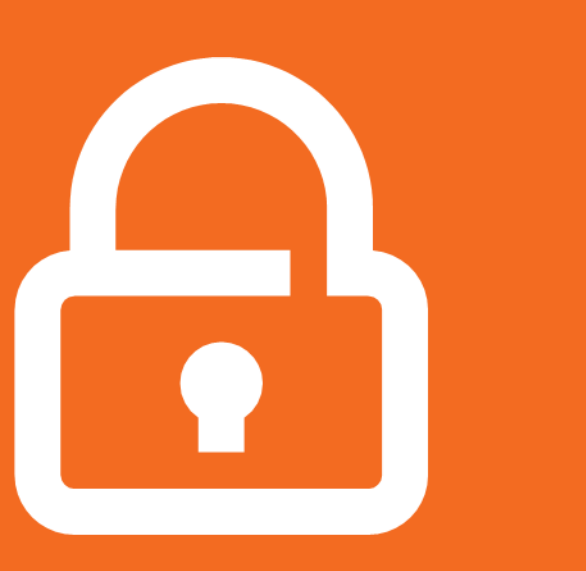

#### **حافظ على خصوصية معلوماتك الشخصية**

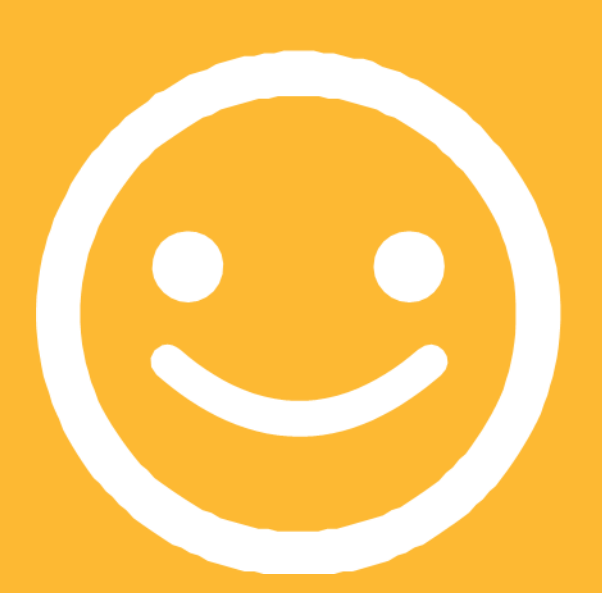

**كن مهذبًا محتر ًما مع الغير**

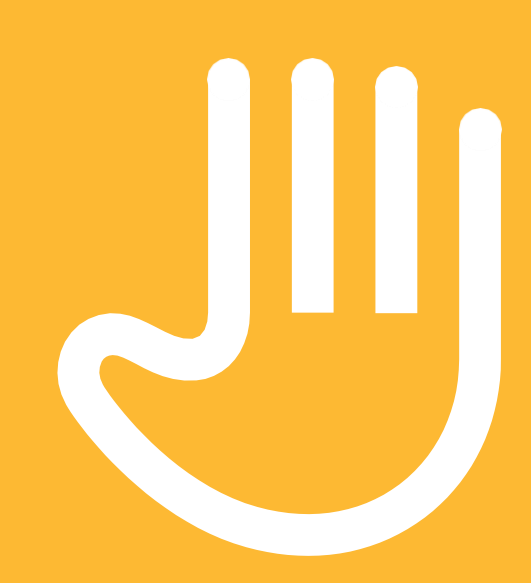

**"أحظر" أو تجاهل األشخاص الذين ال تعرفهم، أو الذين يزعجونك**

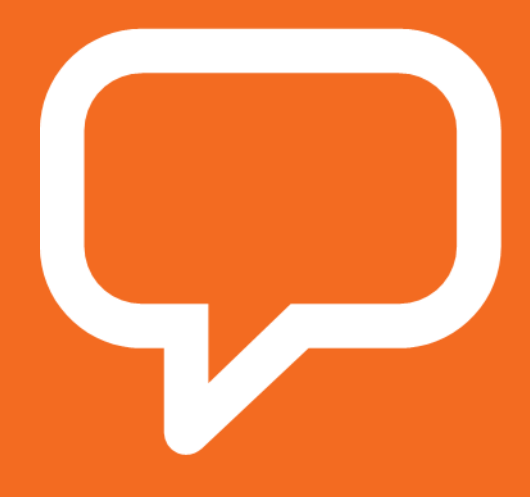

**أخبر شخ ًصا تعرفه وتثق به، إذا شعرت بعدم االرتياح تجاه أي شيء تراه أو تمر به**

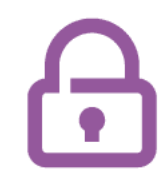

## **كيفية "الحظر" على جيميل**

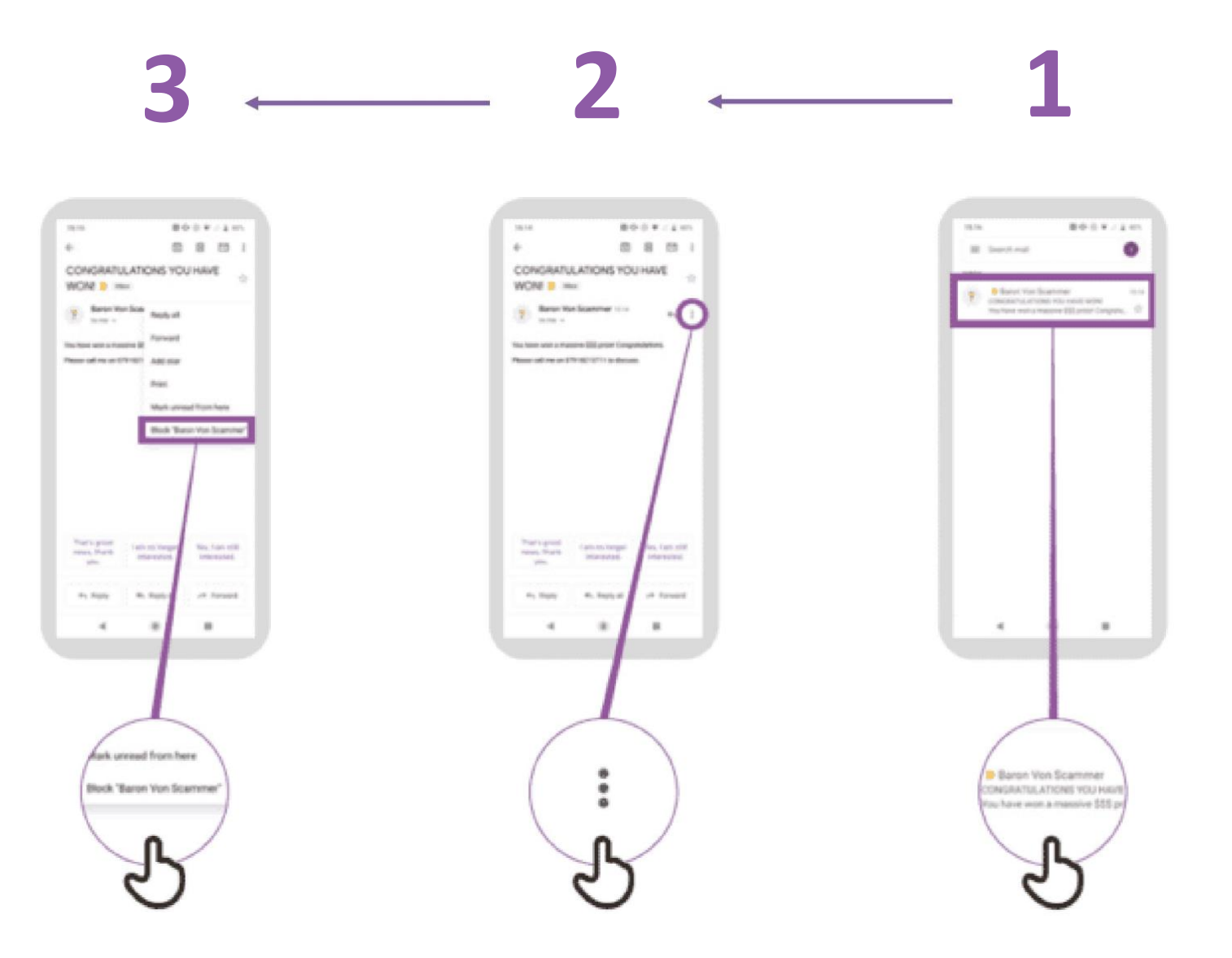

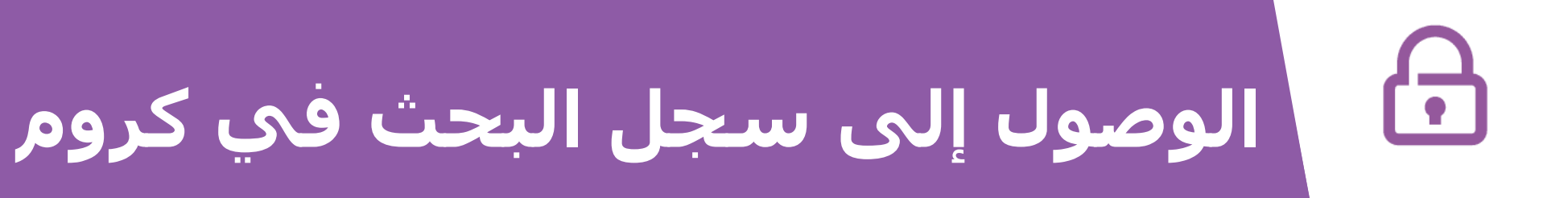

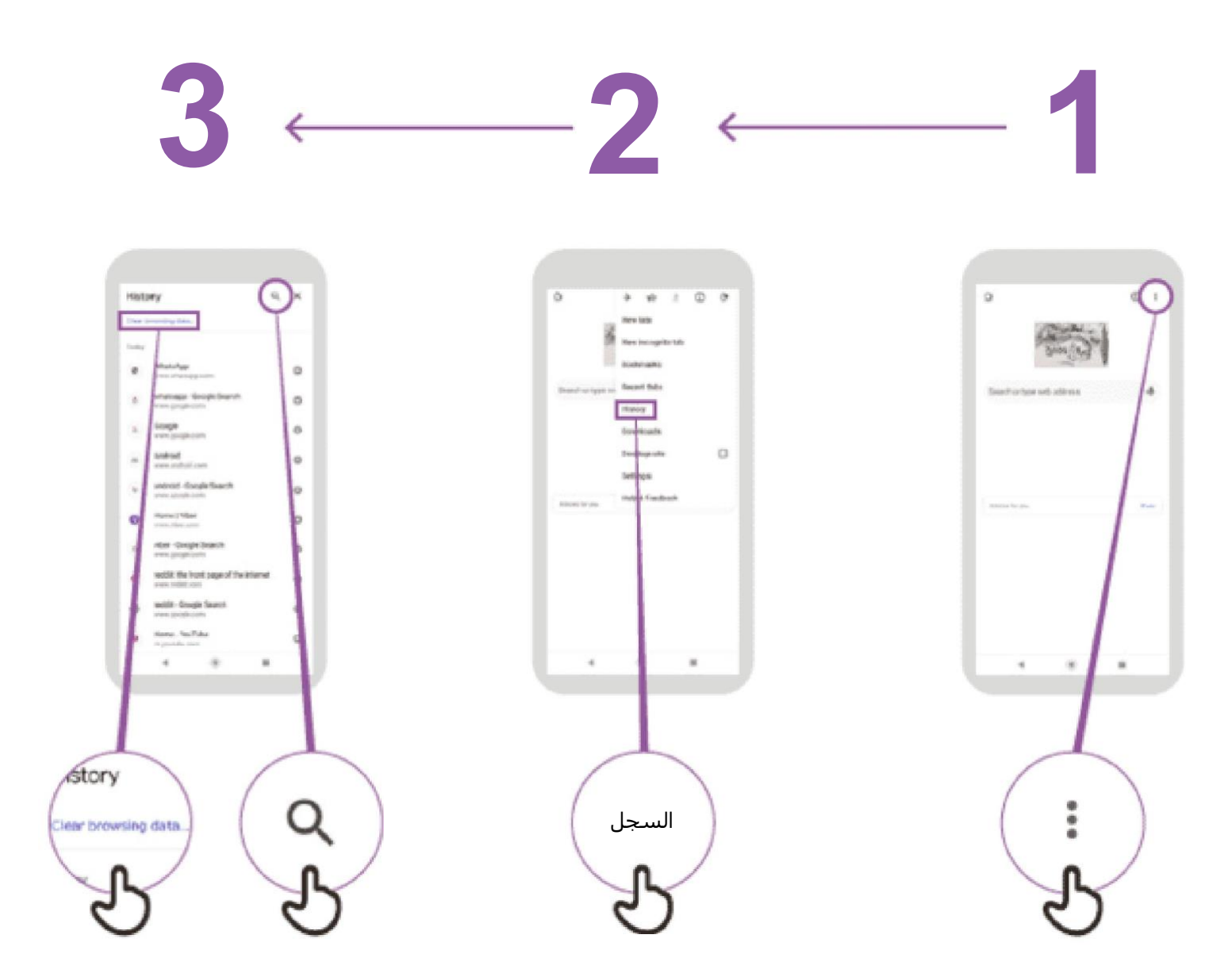

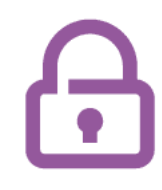

## **إعداد الرقابة األبوية على متجر بالي ستور**

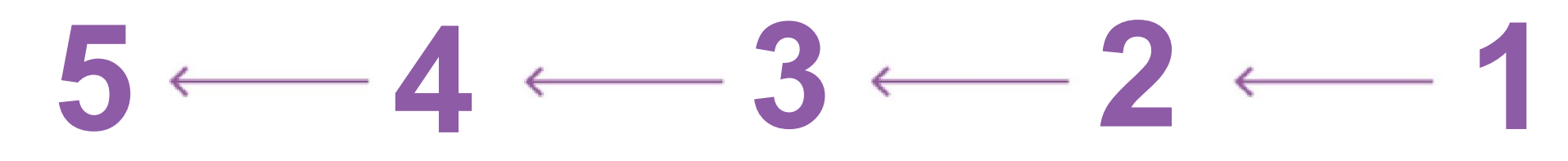

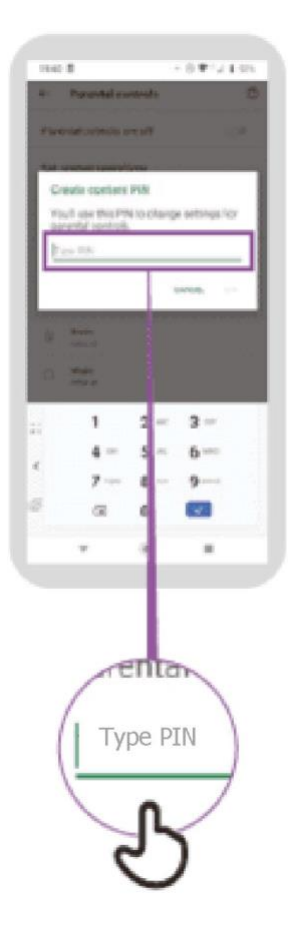

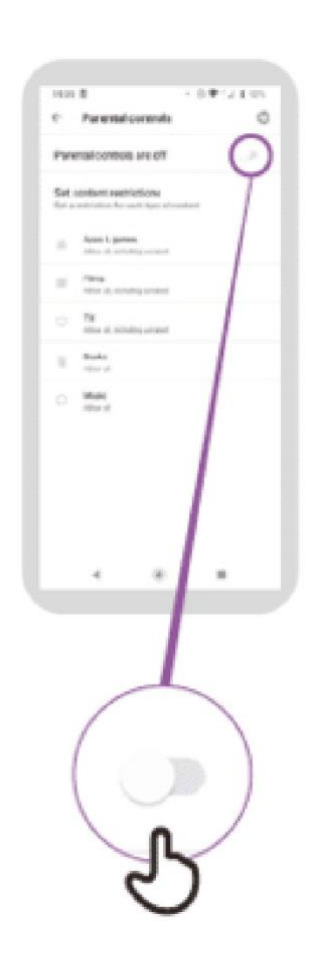

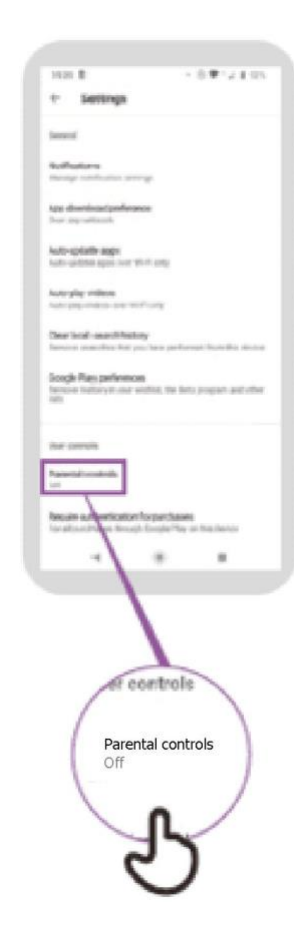

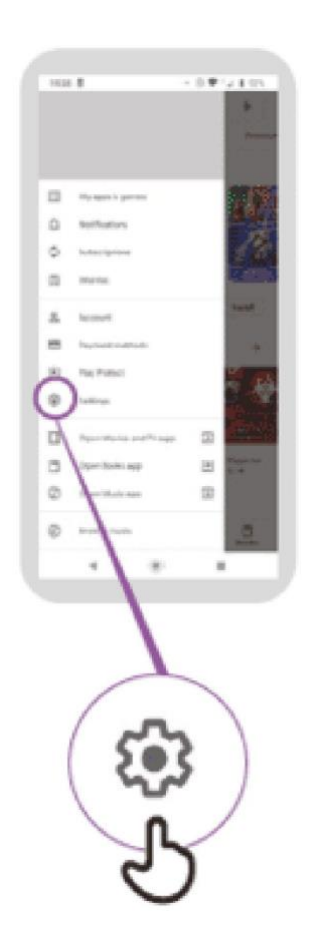

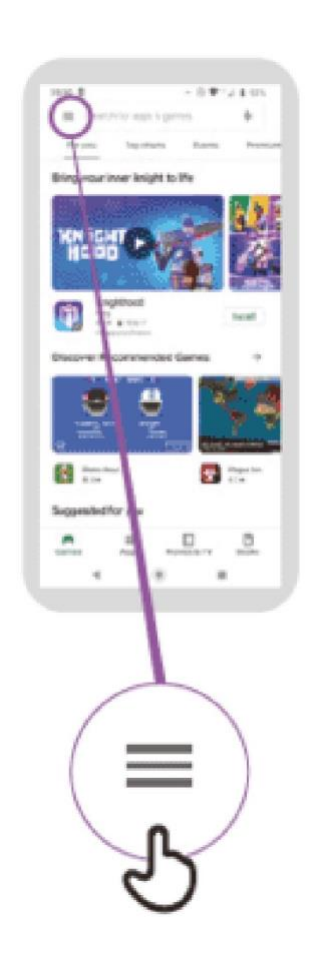

## **الوصول إلى سجل البحث في كروم**

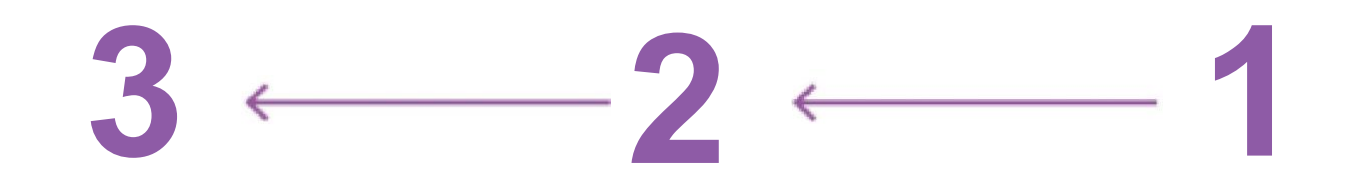

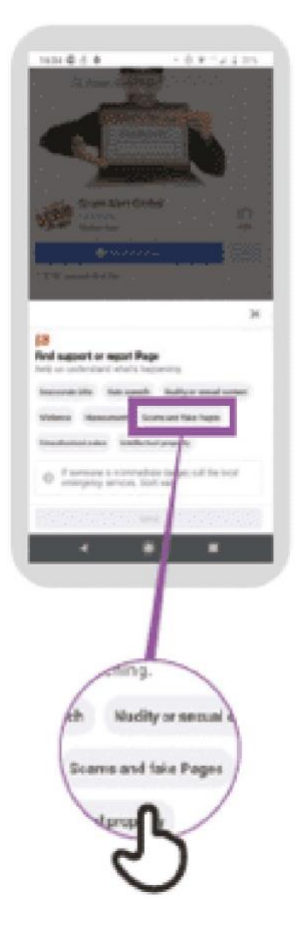

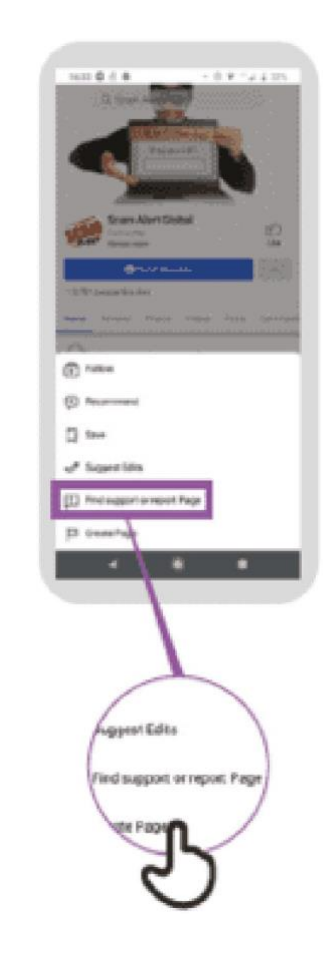

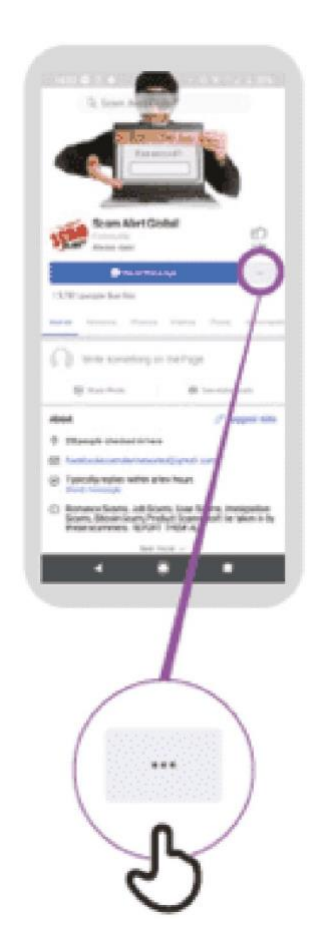

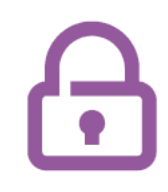

## **اإلبالغ عن صفحة على فيسبوك**

## $5 - 4 - 3 - 2 - 1$

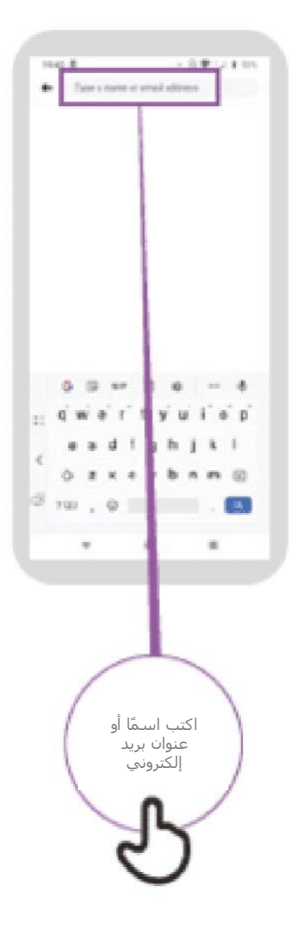

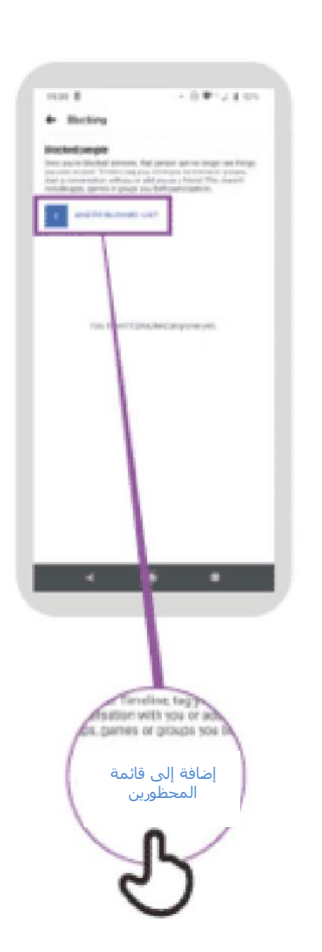

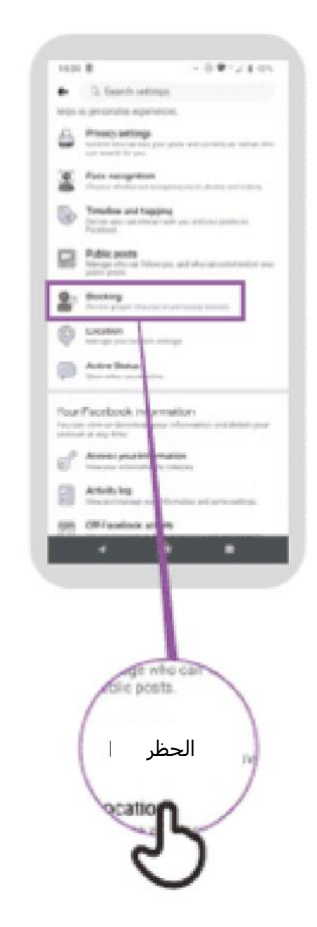

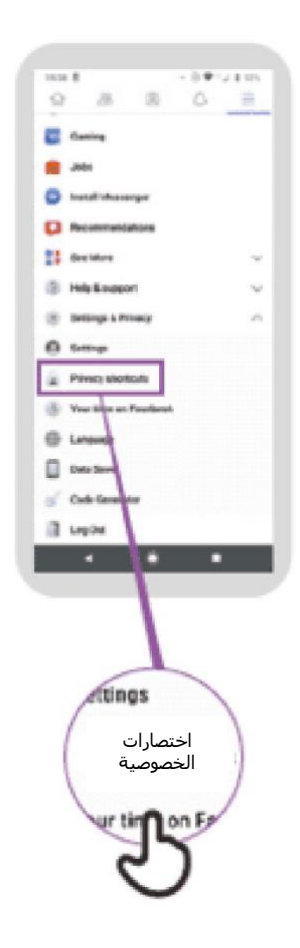

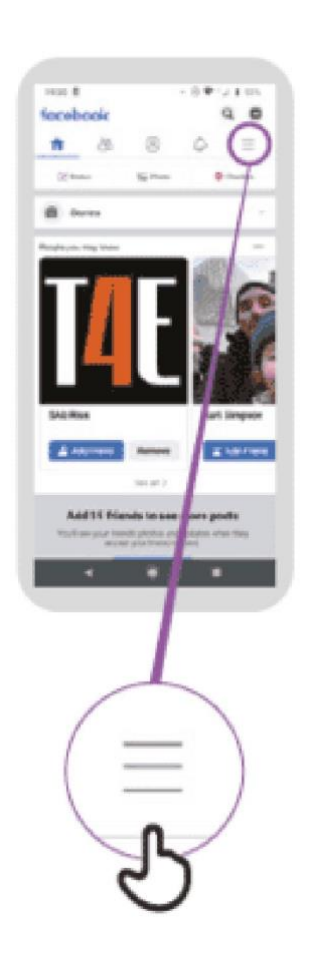

## $\overline{\mathbf{D}}$

## **اإلبالغ عن مقطع فيديو على يوتيوب**

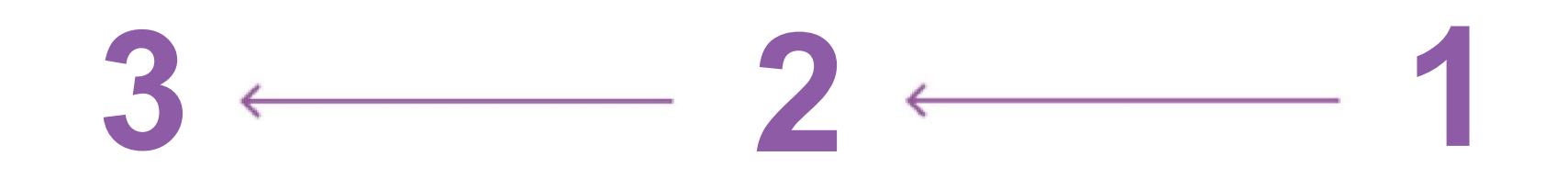

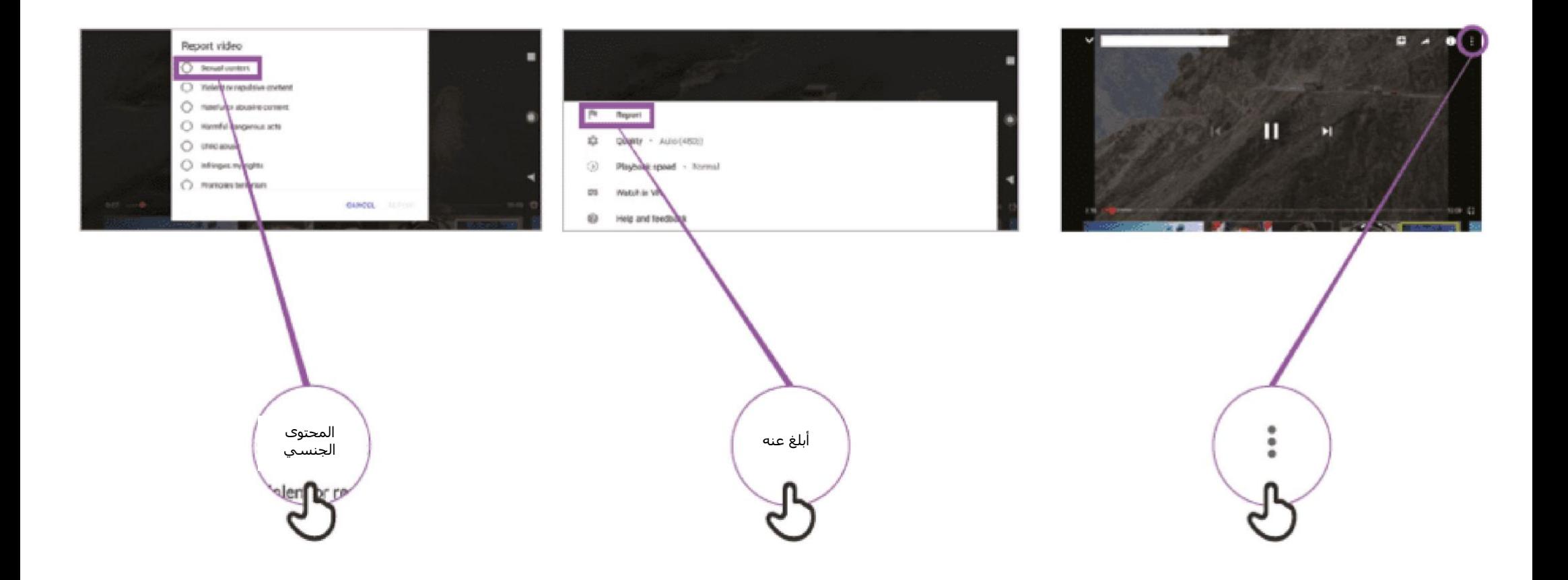

### **معلومات مضللة**

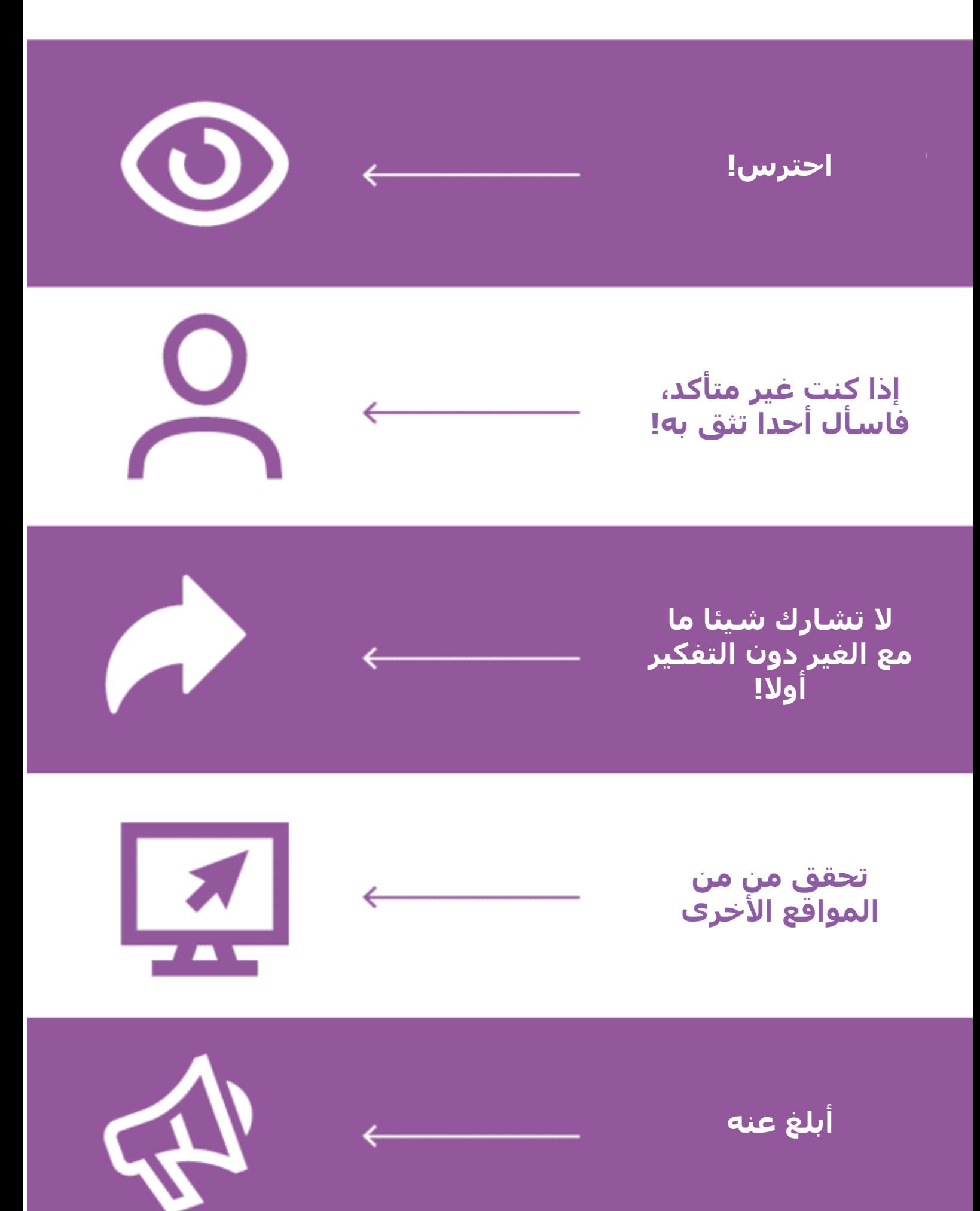

\* \* \* \* \*

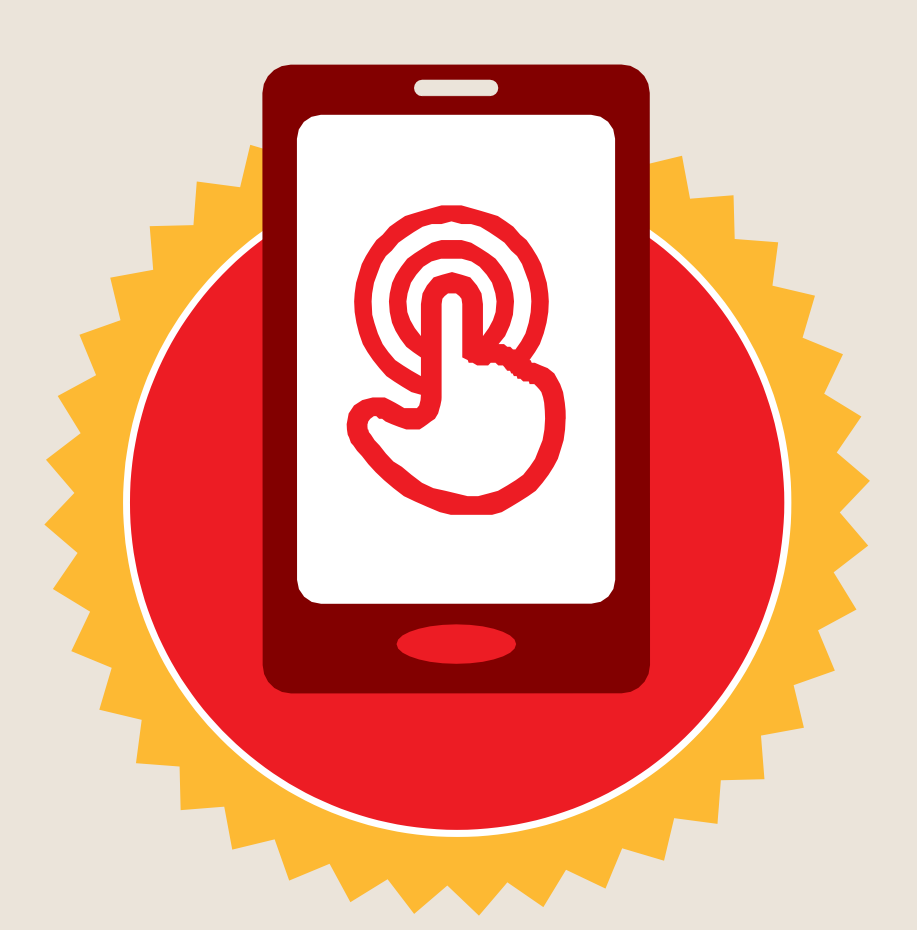

**شهادة**

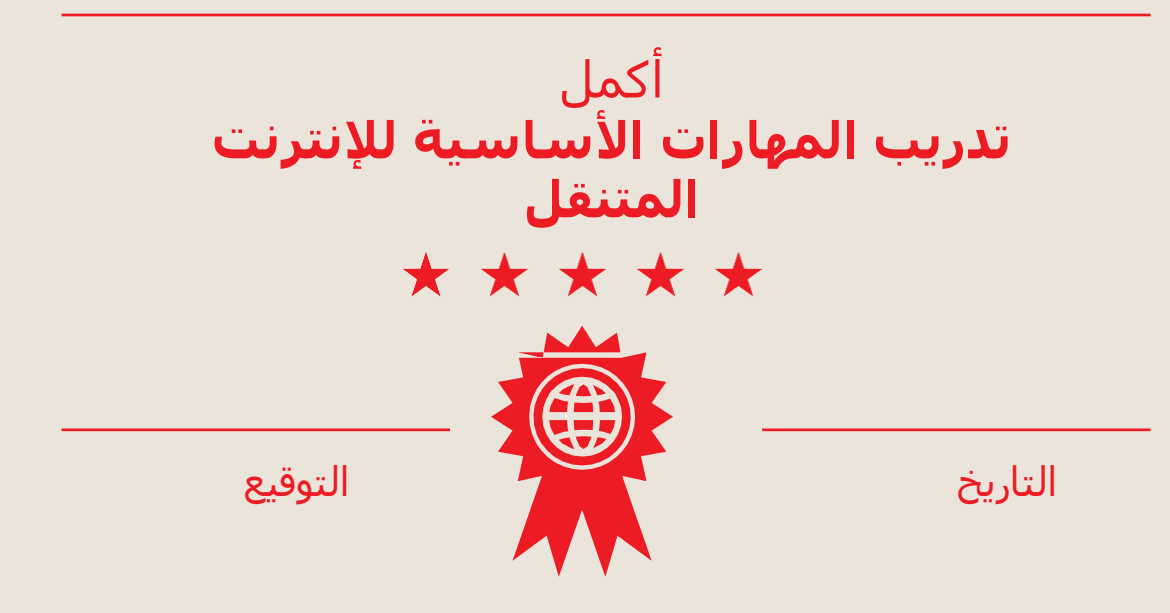

\* \* \* \* \*

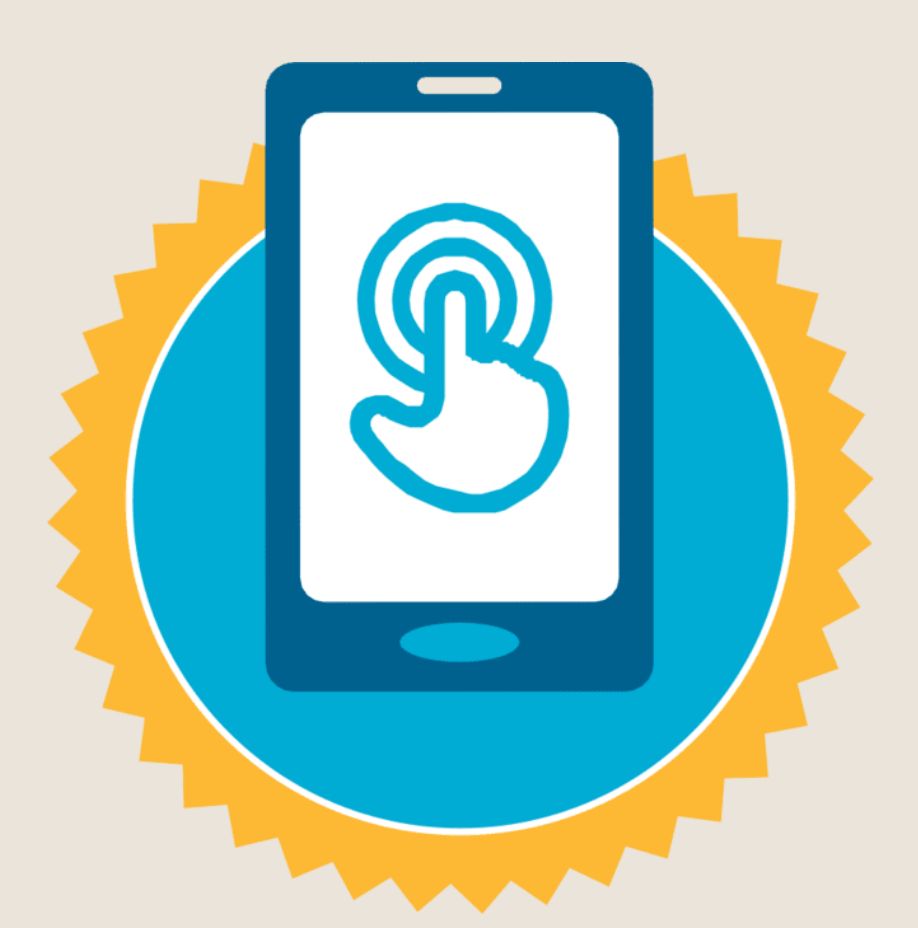

**شهادة**

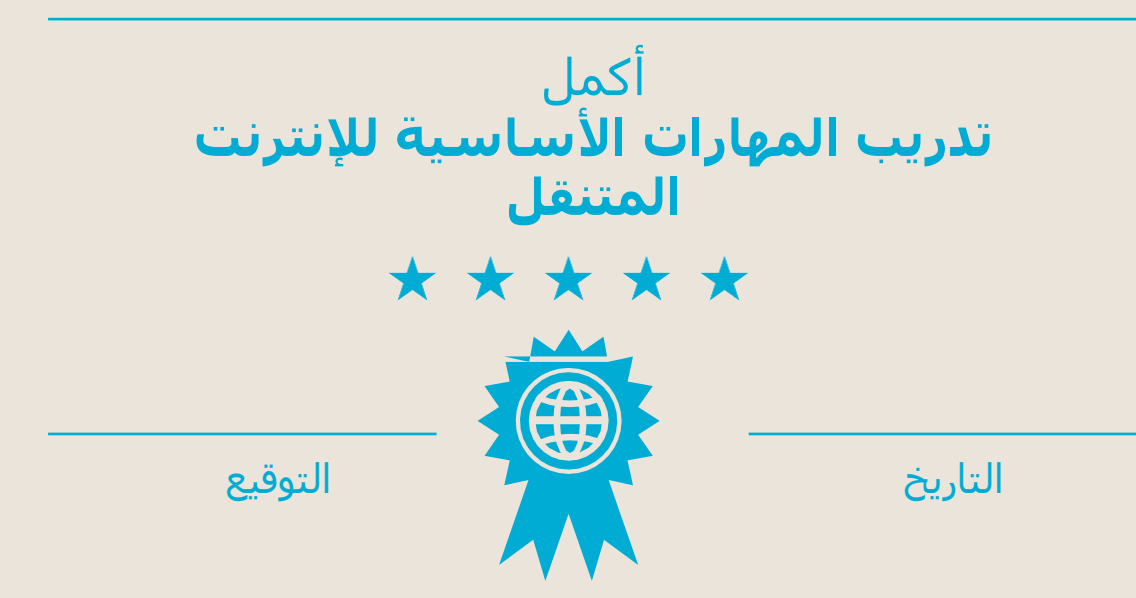